## A181 STID3124 DATABASE ADMINISTRATION

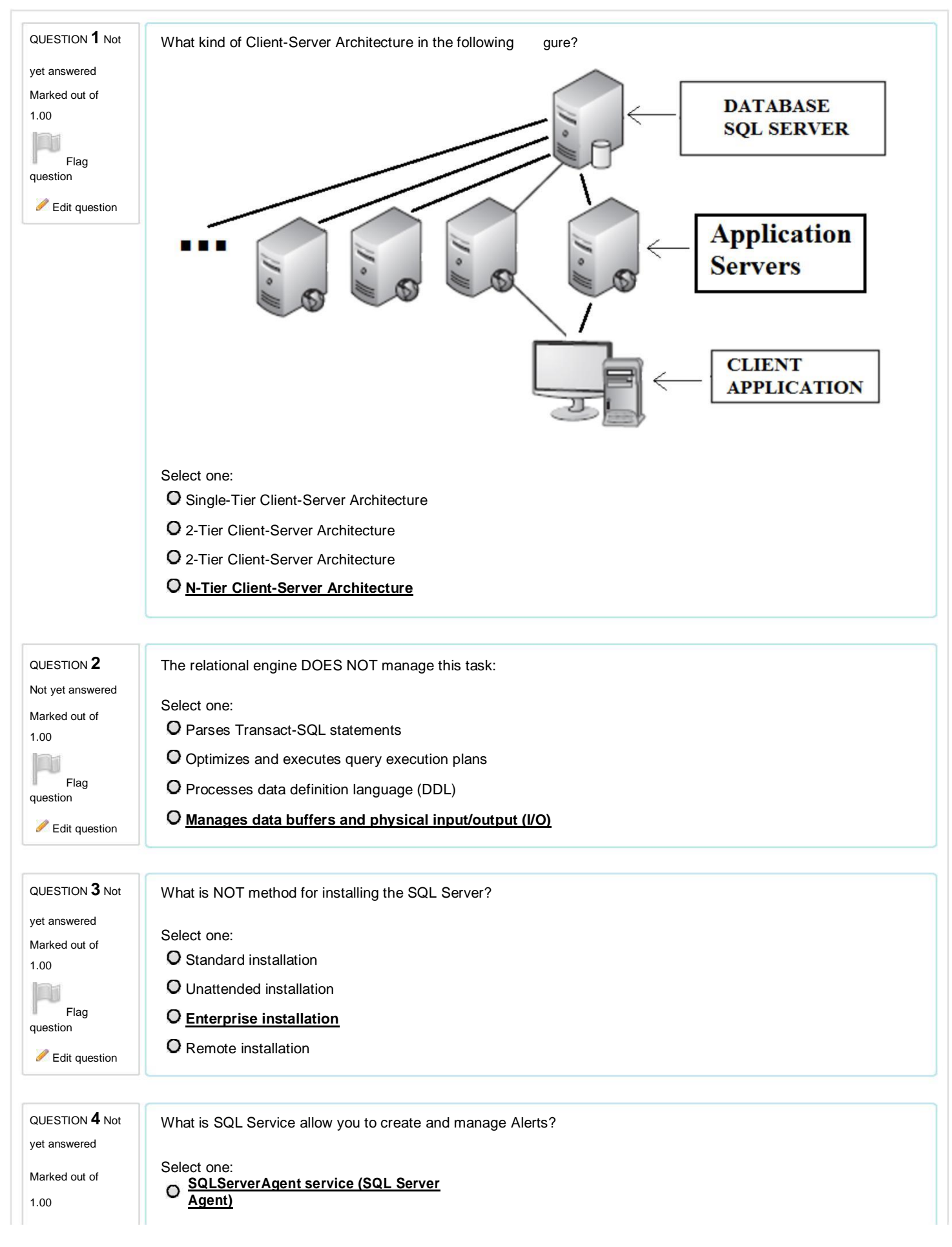

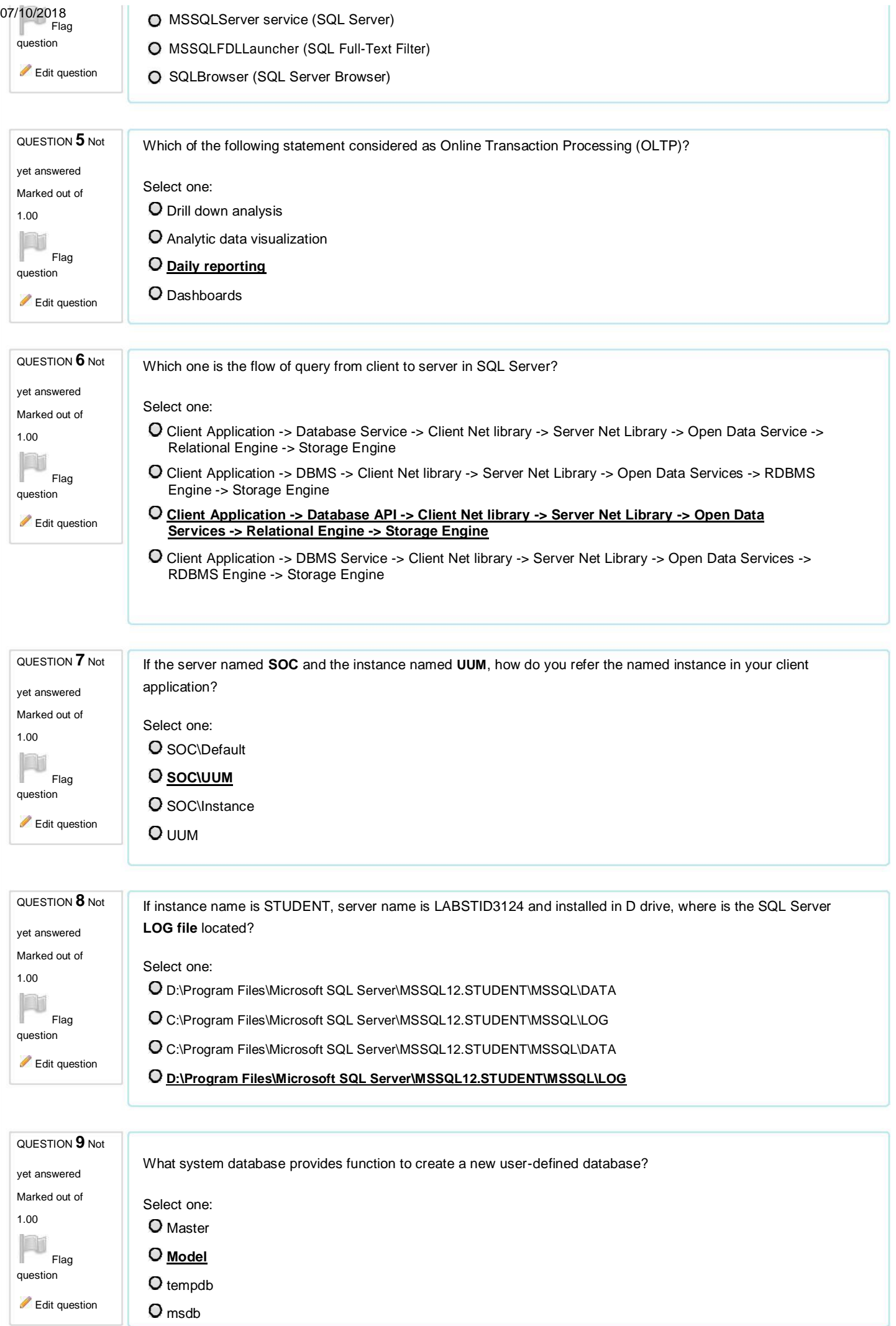

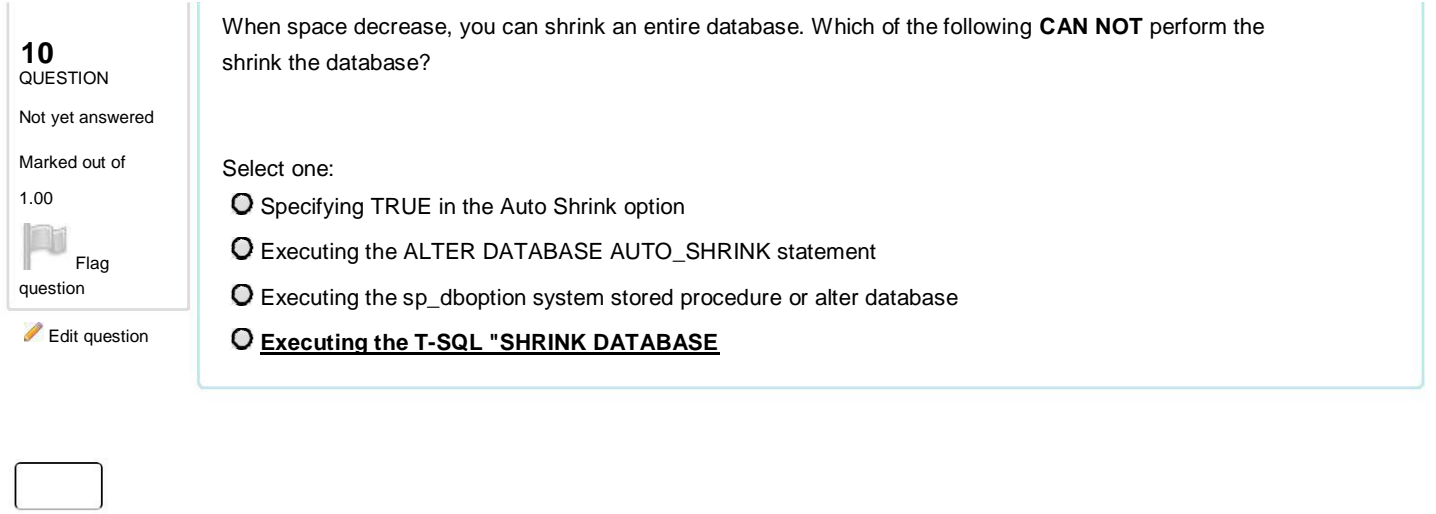